## **Histogram of log2(intensity(a[, 4]))**

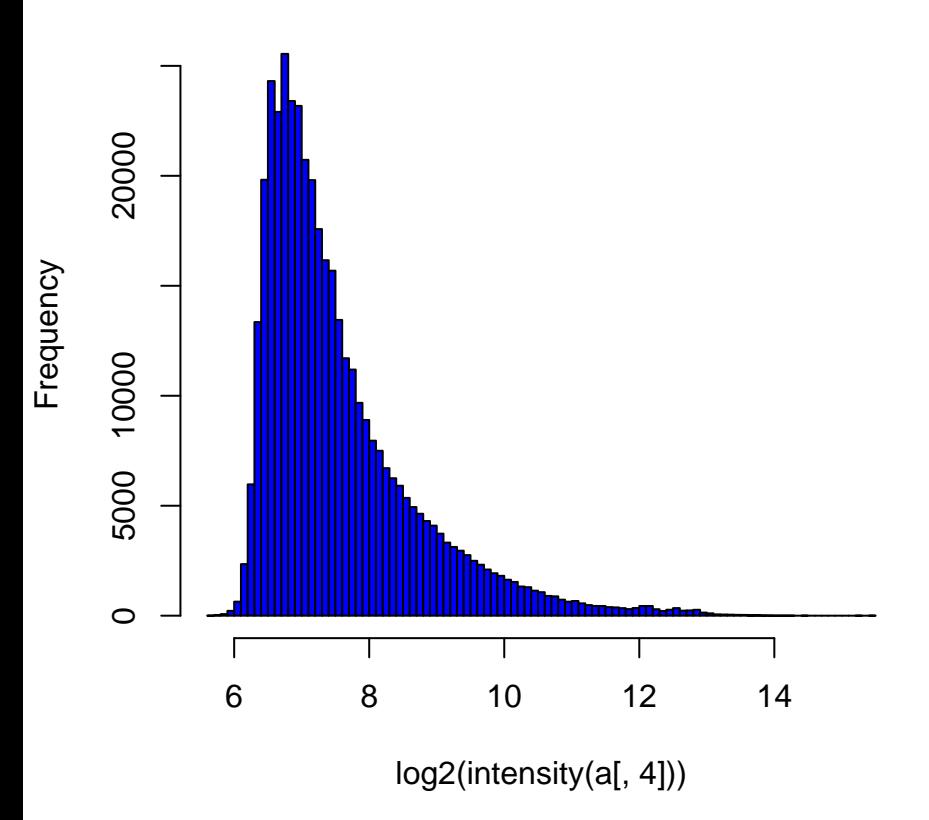